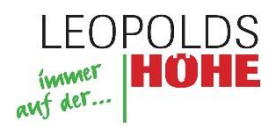

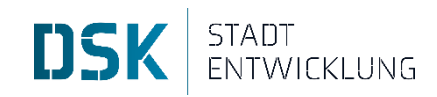

## **Checkliste Ortskernfonds | "Ihr Weg zur Förderung"**

Für folgende beispielhafte Maßnahmen können Sie eine Zuwendung von bis zu 50% erhalten.

## **Investitionen im öffentlichen Raum:**

- Ergänzung Stadtkernmobiliar (z. B. Bänke, Spielgeräte, Fahrradständer)
- **Begrünungsmaßnahmen**
- **Kunstobjekte**
- **Beschilderungs-, Informations- und Leitsysteme**
- Beleuchtungselemente in Ergänzung zur Funktionsbeleuchtung
- Punktuelle Straßenumgestaltung (z. B. bauliche Gestaltung von Eingangssituationen)
- Sonstige öffentlichkeitswirksame Investitionsmaßnahmen, die zur Belebung und Attraktivierung des Ortskerns beitragen

### **Konzeptionelle, organisatorische und imagefördernde Maßnahmen:**

- **Befragungen**
- Gestaltungsleitfäden (z. B. für Schaufenster)
- Analysen und Konzepte (u. a. für Leerstände)
- **Wettbewerbe (z. B. Gründerwettbewerb)**
- Sonstige öffentlichkeitswirksame nicht-investive Maßnahmen, die zur Belebung und Attraktivierung des Ortskerns beitragen

Antragsformulare und die Vergaberichtlinie können Sie bei der Gemeinde Leopoldshöhe, der DSK oder über die Internetseite der Gemeinde Leopoldshöhe erhalten.

### **1. Schritt: Einreichen des schriftlichen Antrages bei der Gemeinde Leopoldshöhe**

Der Antrag beinhaltet:

- Vollständig ausgefülltes und unterzeichnetes Antragsformular
- Darstellung / Skizze der Maßnahmen in einem Lageplan (z. B. siehe Anlage)
- Vollständige Kostenübersicht / Kostenschätzung
- Kostenübernahmeerklärung für den privaten Anteil
- Angebote (im Regelfall sind mindestens drei Vergleichsangebote einzureichen)
- **2. Schritt: Erstellung einer Förderberechnung auf Basis des Antrages durch die DSK**
- **3. Schritt: Beschluss Vergabegremium über Förderung und Ausstellung des Zuwendungsbescheids oder Vertrages durch die Gemeinde Leopoldshöhe**

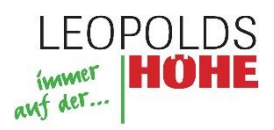

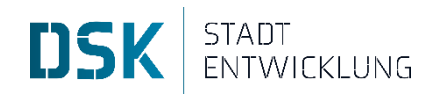

## **4. Schritt: Beauftragung und Durchführung der Maßnahmen**

## **5. Schritt: Vorlage Verwendungsnachweis bei der Gemeinde Leopoldshöhe innerhalb von zwei Monaten nach Projektende**

Der Verwendungsnachweis beinhaltet:

- **Alle Originalrechnungen**
- Fotos der Maßnahme
- **6. Schritt: Prüfung der Kostennachweise durch Gemeinde/DSK und Auszahlung der Fördermittel**

## **Ansprechpartner**

Gemeinde Leopoldshöhe Frau Knipping Telefon: 05208 / 991-278 E-Mail: s.knipping@leopoldshoehe.de

DSK Deutsche Stadt- und Grundstücksentwicklungsgesellschaft Büro Bielefeld Herr Pohle Telefon: 0521/584864-24 Email: mario.pohle@dsk-gmbh.de

### **Anlage:**

Abgrenzungen Sanierungsgebiet der Gemeinde Leopoldshöhe

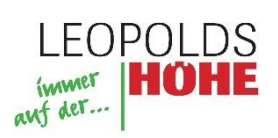

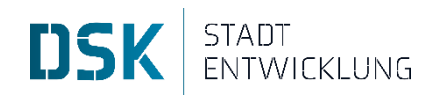

# **Abgrenzung Sanierungsgebiet "Ortskern Leopoldshöhe"**

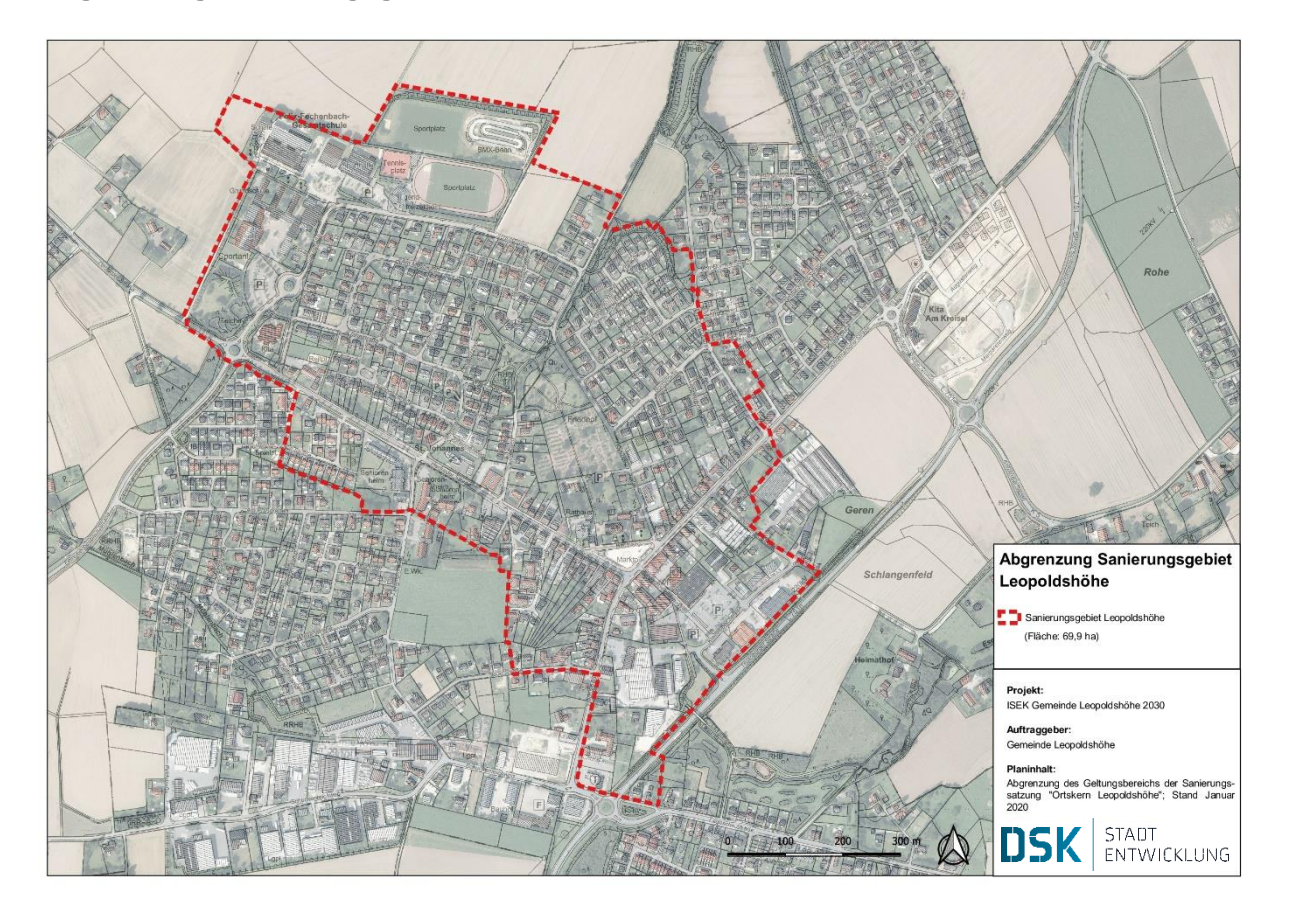